### **X04CAF – NAG Fortran Library Routine Document**

**Note.** Before using this routine, please read the Users' Note for your implementation to check the interpretation of bold italicised terms and other implementation-dependent details.

### **1 Purpose**

X04CAF is an easy-to-use routine to print a real matrix stored in a two-dimensional array.

# **2 Specification**

```
SUBROUTINE X04CAF(MATRIX, DIAG, M, N, A, LDA, TITLE, IFAIL)
INTEGER M, N, LDA, IFAIL
real A(LDA,*)<br>CHARACTER*1 MATRIX,
                   MATRIX, DIAG<br>TITLE
CHARACTER*(*)
```
# **3 Description**

X04CAF prints a *real* matrix. It is an easy-to-use driver for X04CBF. The routine uses default values for the format in which numbers are printed, for labelling the rows and columns, and for output record length.

X04CAF will choose a format code such that numbers will be printed with either an F8.4, F11.4 or a 1PE13.4 format. The F8.4 code is chosen if the sizes of all the matrix elements to be printed lie between 0.001 and 1.0. The F11.4 code is chosen if the sizes of all the matrix elements to be printed lie between 0.001 and 9999.9999. Otherwise the 1PE13.4 code is chosen.

The matrix is printed with integer row and column labels, and with a maximum record length of 80.

The matrix is output to the unit defined by X04ABF.

## **4 References**

None.

### **5 Parameters**

**1:** MATRIX — CHARACTER\*1 *Input* 

On entry: indicates the part of the matrix to be printed, as follows:

 $MATRIX = 'G'$  (General), the whole of the rectangular matrix.

MATRIX  $=$  'L' (Lower), the lower triangle of the matrix, or the lower trapezium if the matrix has more rows than columns.

 $MATRIX = U'$  (Upper), the upper triangle of the matrix, or the upper trapezium if the matrix has more columns than rows.

Constraint: MATRIX must be one of 'G', 'L' or 'U'.

**2:** DIAG — CHARACTER<sup>\*</sup>1 *Input* 

On entry: unless MATRIX = 'G', DIAG must specify whether the diagonal elements of the matrix are to be printed, as follows:

 $DIAG = 'B'$  (Blank), the diagonal elements of the matrix are not referenced and not printed.

 $DIAG = 'U'$  (Unit diagonal), the diagonal elements of the matrix are not referenced, but are assumed all to be unity, and are printed as such.

*[NP3390/19/pdf] X04CAF.1*

DIAG = 'N' (Non-unit diagonal), the diagonal elements of the matrix are referenced and printed.

If  $MATRIX = 'G'$ , then DIAG need not be set.

Constraint: If MATRIX  $\neq$  'G', then DIAG must be one of 'B', 'U' or 'N'.

#### **3:**  $M - INTEGR$  *Input*

### 4: N — INTEGER Input

On entry: the number of rows and columns of the matrix, respectively, to be printed.

If either of M or N is less than 1, X04CAF will exit immediately after printing TITLE; no row or column labels are printed.

#### **5:** A(LDA,∗) — *real* array Input

The second dimension of the array A must be at least  $max(1,N)$ .

On entry: the matrix to be printed. Only the elements that will be referred to, as specified by parameters MATRIX and DIAG, need be set.

#### **6:** LDA — INTEGER *Input*

On entry: the first dimension of the array A as declared in the (sub)program from which  $X04CAF$ is called.

 $Constant: LDA > M$ .

**7:** TITLE — CHARACTER\*(\*) Input

On entry: a title to be printed above the matrix. If TITLE  $=$  '', no title (and no blank line) will be printed.

If TITLE contains more than 80 characters, the contents of TITLE will be wrapped onto more than one line, with the break after 80 characters.

Any trailing blank characters in TITLE are ignored.

#### 8: IFAIL — INTEGER  $\qquad \qquad Input/Output$

On entry: IFAIL must be set to  $0, -1$  or 1. For users not familiar with this parameter (described in Chapter P01) the recommended value is 0.

On exit: IFAIL = 0 unless the routine detects an error (see Section 6).

### **6 Error Indicators and Warnings**

If on entry IFAIL = 0 or  $-1$ , explanatory error messages are output on the current error message unit (as defined by X04AAF).

Errors detected by the routine:

 $IFAIL = 1$ 

On entry, MATRIX  $\neq$  'G', 'L' or 'U'.

 $IFAIL = 2$ 

On entry,  $\Lambda \text{ATRIX} = 'L' \text{ or } 'U', \text{ but } \text{DIAG} \neq 'N', 'U' \text{ or } 'B'.$ 

 $IFAIL = 3$ 

On entry, LDA < M.

### **7 Accuracy**

Not applicable.

### **8 Further Comments**

A call to X04CAF is equivalent to a call to X04CBF withthe following argument values:

 $NCOLS = 80$  $INDEX = 0$  $LABROW = 'I'$  $LABCOL = 'I'$  $FORMAT =$ 

### **9 Example**

This example program calls X04CAF twice, first to print a 3 by 5 rectangular matrix, and then to print a 5 by 5 lower triangular matrix.

#### **9.1 Program Text**

**Note.** The listing of the example program presented below uses bold italicised terms to denote precision-dependent details. Please read the Users' Note for your implementation to check the interpretation of these terms. As explained in the Essential Introduction to this manual, the results produced may not be identical for all implementations.

```
* X04CAF Example Program Text
* Mark 14 Release. NAG Copyright 1989.
* .. Parameters ..
     INTEGER NOUT
     PARAMETER (NOUT=6)
     INTEGER NMAX, LDA
     PARAMETER (NMAX=5, LDA=NMAX)
     .. Local Scalars ..
     INTEGER I, IFAIL, J
     .. Local Arrays ..
     real A(LDA,NMAX)
     .. External Subroutines ..
     EXTERNAL X04CAF
     .. Executable Statements ..
     WRITE (NOUT,*) 'X04CAF Example Program Results'
     WRITE (NOUT,*)
     Generate an array of data
     DO 4O J = 1, NMAXDO 20 I = 1, LDA
          A(I,J) = 10*I + J20 CONTINUE
  40 CONTINUE
*
     IFAIL = 0*
     Print 3 by 5 rectangular matrix
     CALL X04CAF('General',' ',3,5,A,LDA,'Example 1:',IFAIL)
*
     WRITE (NOUT,*)
*
* Print 5 by 5 lower triangular matrix
     CALL X04CAF('Lower','Non-unit',5,5,A,LDA,'Example 2:',IFAIL)
*
     STOP
     END
```
# **9.2** Program Data

None.

# **9.3 Program Results**

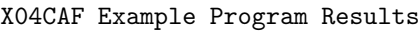

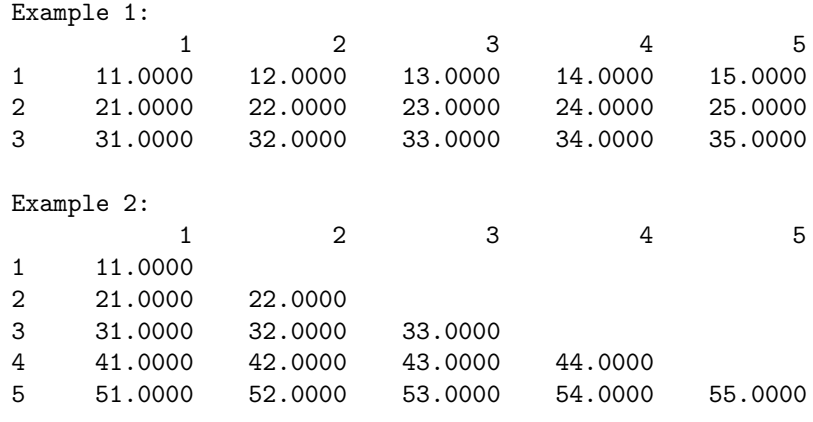